# Methodenbericht

NEPS Startkohorte 3 – Migranten-Zusatzstudie

Haupterhebung – Herbst/Winter 2010

A63

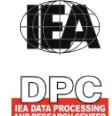

**International Association for the Evaluation of Educational Achievement (IEA)** 

**IEA Data Processing and Research Center (DPC)** 

#### **Bericht für die Koordinierungsstelle der:**

National Educational Panel Study (NEPS) Otto-Friedrich-Universität Bamberg Wilhelmsplatz 3 96047 Bamberg

#### **Vorgelegt vom Erhebungsinstitut:**

IEA Data Processing and Research Center

#### **Gesamtprojektleitung am IEA DPC:**

Heiko Sibberns (Co-Direktor)

#### **Projektverantwortliche am IEA DPC:**

Svenja Bundt (Abteilungsleitung Feldarbeit) Jens Gomolka (Abteilungsleitung Nationales Datenmanagement) Guido Martin (Abteilungsleitung Kodierung) Dr. Steffen Knoll (Finanzen und Berichtslegung)

#### **Kontakt:**

IEA Data Processing and Research Center Projekt NEPS Mexikoring 37 22297 Hamburg Tel. +49 (0)40 48 500 500 Fax +49 (0)40 49 500 501 neps@iea-dpc.de www.iea-dpc.de

# Inhalt

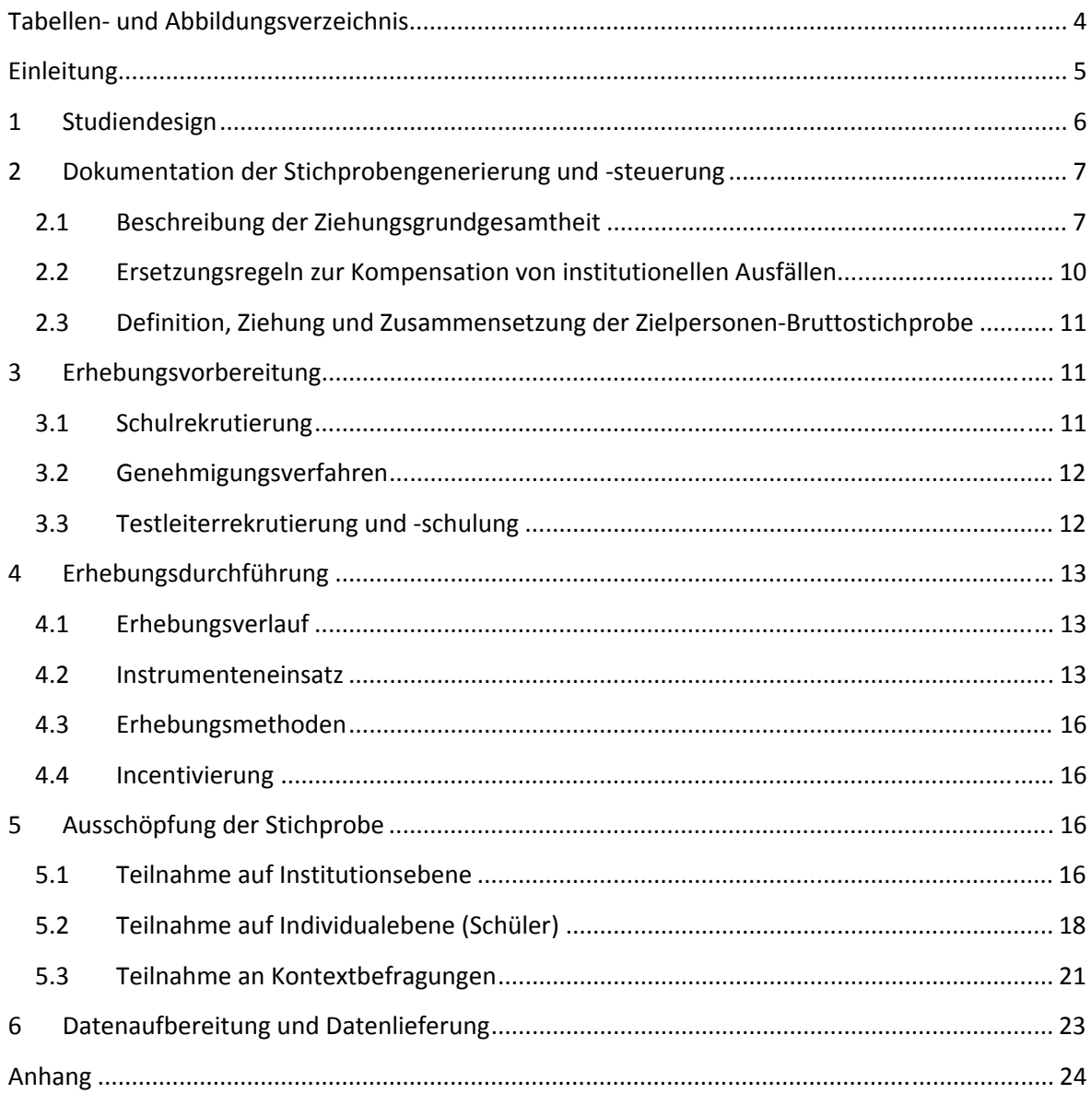

# **Tabellen- und Abbildungsverzeichnis**

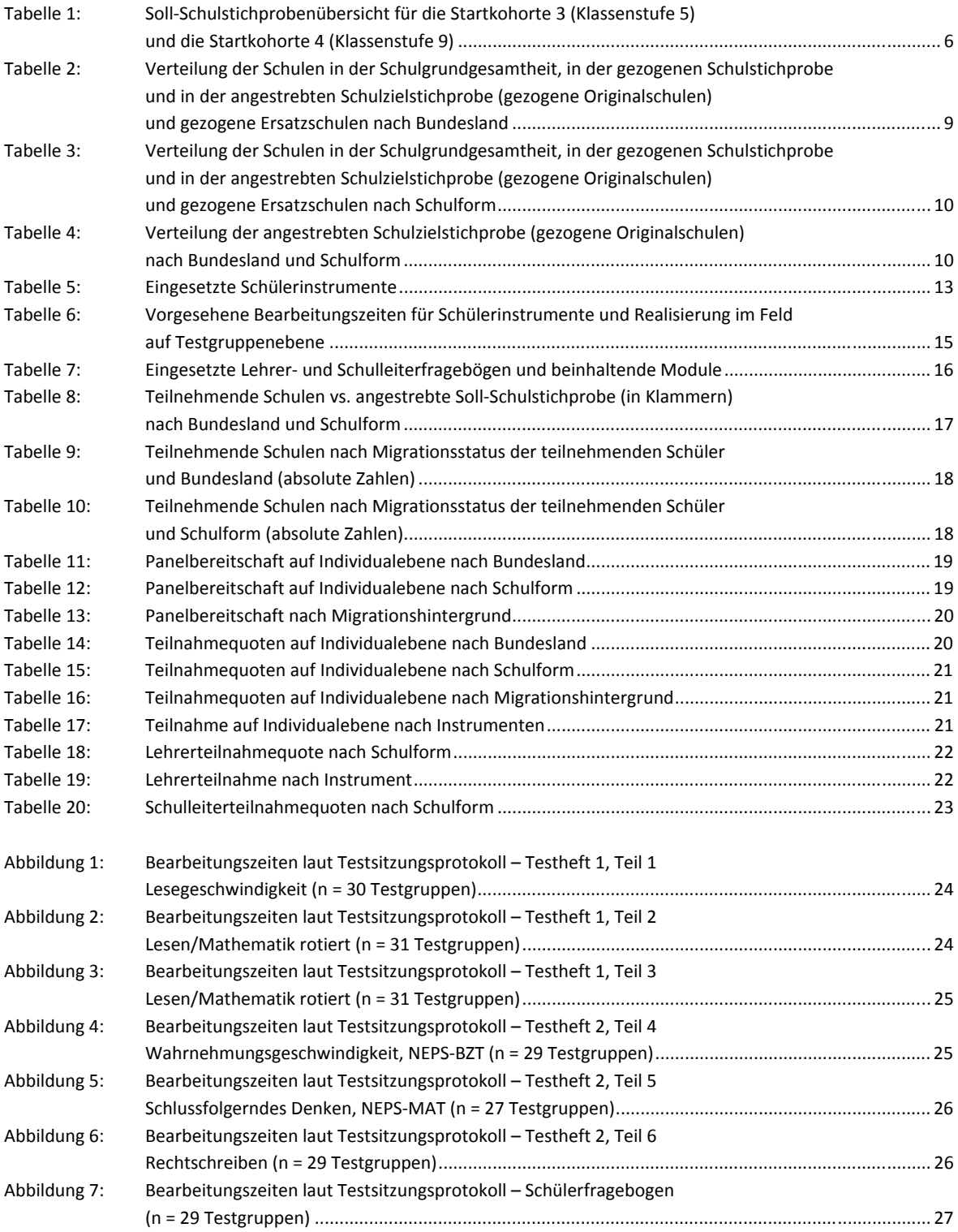

#### **Einleitung**

**.** 

Die NEPS-Studie (National Educational Panel Study, NEPS) wird vom Bundesministerium für Bildung und Forschung (BMBF) finanziert und von einem interdisziplinär zusammengesetzten Exzellenznetzwerk unter der Leitung zunächst von Prof. Dr. Dr. h. c. Hans-Peter Blossfeld und seit August 2012 von Prof. Dr. Hans-Günther Roßbach, Otto-Friedrich-Universität Bamberg, durchgeführt. Das Projekt ist am Institut für bildungswissenschaftliche Längsschnittforschung (INBIL) an der Otto-Friedrich-Universität Bamberg angesiedelt. Ziel der NEPS-Studie ist es, Längsschnittdaten zu Kompetenzentwicklungen, Bildungsprozessen, Bildungsentscheidungen und Bildungsrenditen in formalen, nicht-formalen und informellen Kontexten über die gesamte Lebensspanne zu erheben.

Daher umfasst die NEPS-Studie sechs Kohorten, die in unterschiedlichen Lebensphasen starten und jeweils über einen längeren Zeitraum begleitet werden. Gegenstand des vorliegenden Methodenberichts ist eine Zusatzstudie zur 1. Welle (Erhebung im Herbst/Winter 2010) der NEPS-Startkohorte 3, in der Daten zur Kompetenzentwicklung und zu Bildungsverläufen von Fünftklässlern erhoben werden. Zielgruppe dieser Zusatzstudie sind Schüler<sup>1</sup> der 5. Jahrgangsstufe mit russischem oder türkischem Migrationshintergrund<sup>2</sup>.

Für sämtliche NEPS-Teilstudien, die mit Erhebungen in der Schule verbunden sind, hat die NEPS-Studienleitung das Data Processing and Research Center (DPC) der International Association for the Evaluation of Educational Achievement (IEA) mit zentralen Aufgaben der Datenerhebungsvorbereitung, der Datenerhebung in den Schulen und der Datenverarbeitung betraut. Im Einzelnen umfassen diese Aufgaben die Vorbereitung der Stichprobenziehung, die Einreichung der Studie für das kultusministerielle Genehmigungsverfahren, die drucktechnische Vorbereitung und den Druck der Instrumente, die gesamte Vorbereitung der Datenerhebung (inkl. Schulrekrutierung), die Durchführung der Tests und Befragungen in den Schulen, die Qualitätskontrolle sowie die Datenerfassung und Datenaufbereitung.

Der vorliegende Bericht ist in sechs Kapitel gegliedert, die die Erhebungsvorbereitung, die Erhebungsdurchführung und die Datenverarbeitung in chronologischer Reihenfolge abbilden. Im ersten Kapitel wird das Studiendesign zusammenfassend beschrieben. In Kapitel 2 werden das Stichprobendesign und die Stichprobenziehungsprozeduren erläutert. Die Kapitel 3 und 4 sind den Phasen der Erhebungsvorbereitung und Erhebungsdurchführung gewidmet. In Kapitel 5 werden die Teilnahmequoten auf Institutions- und Individualebene dargestellt; Gegenstand von Kapitel 6 ist eine Kurzzusammenfassung der Datenverarbeitung.

<sup>&</sup>lt;sup>1</sup> Im vorliegenden Bericht wird aus Gründen der besseren Lesbarkeit die männliche Anredeform verwendet. Es wird ausdrücklich darauf hingewiesen, dass damit jedoch stets auch die weibliche Anredeform mit gemeint ist. 2

Gemäß der Zielgruppendefinition der Teilstudienleitung waren alle Schüler für die Teilnahme an der Studie vorgesehen, die selbst oder von denen mindestens ein Elternteil oder von denen mindestens zwei Großeltern in der Türkei bzw. in der ehemaligen Sowjetunion geboren wurden.

# **1 Studiendesign**

Der vorliegende NEPS-Methodenbericht behandelt das Migrantenoversampling der ersten Welle der Längsschnittstudie der Startkohorte 3 (Klassenstufe 5, K5) zum Erhebungszeitpunkt im Herbst/Winter 2010 (Studienbezeichnung A63).

In Tabelle 1 wird die NEPS-Teilstudie A63 in den Kontext des NEPS-Gesamtkonzeptes eingeordnet. Dargestellt sind dort die angestrebten Soll-Schulstichproben für die Startkohorten 3 und 4, und zwar jeweils für die allgemeinen Schulen<sup>3</sup> (Spalten 2 und 3) sowie für die Förderschulen (Spalten 4 und 5).

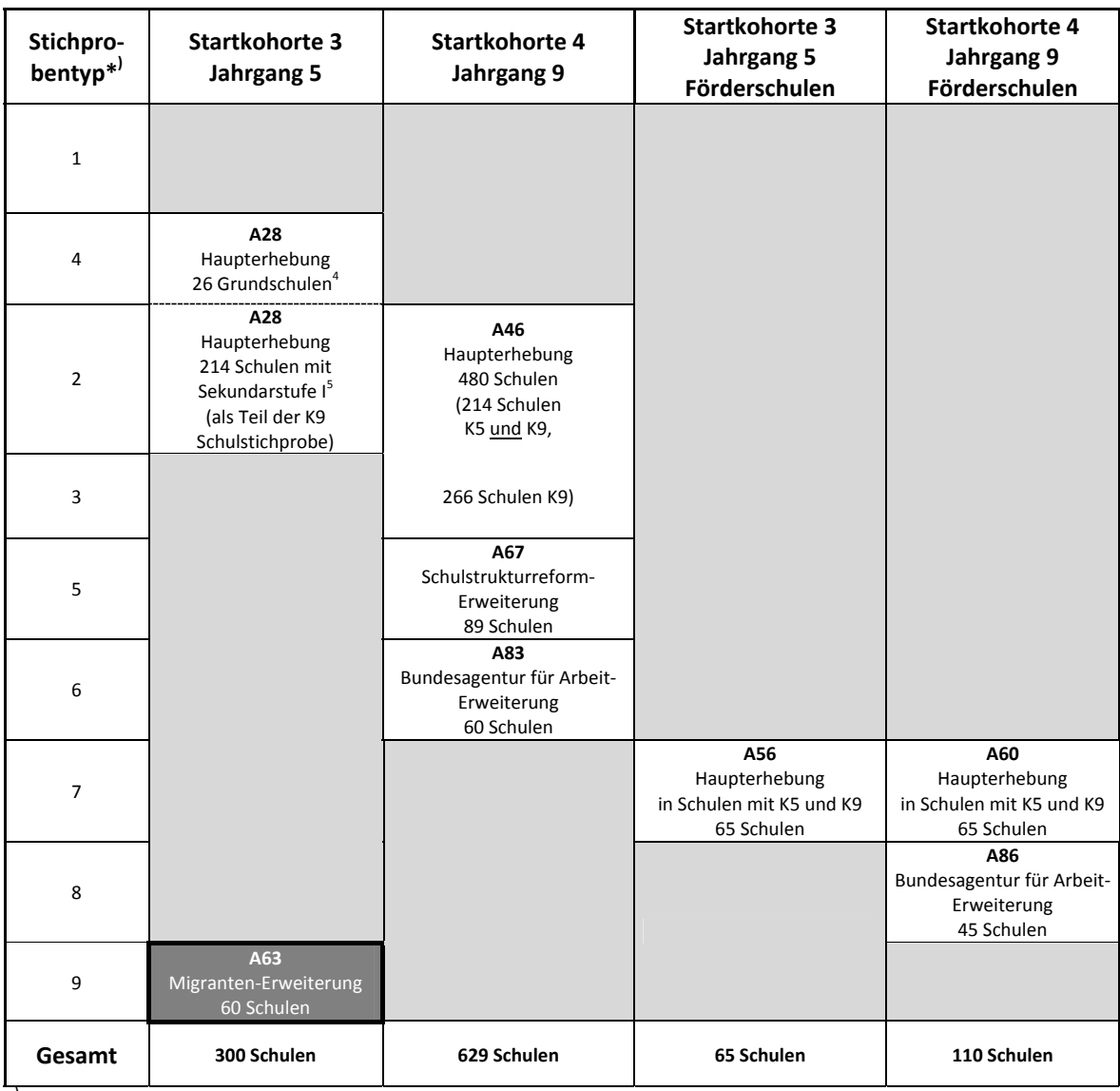

#### **Tabelle 1: Soll-Schulstichprobenübersicht für die Startkohorte 3 (Klassenstufe 5) und die Startkohorte 4 (Klassenstufe 9)**

**\* )** Der Begriff "Stichprobentyp" bezeichnet eine Nummer zur Identifizierung des Ziehungstyps bzw. der gezogenen Teilstichproben.

 3 Mit dem Begriff "allgemeine Schulen" werden laut Definitionenkatalog der KMK alle allgemein bildenden Schularten ohne die Förderschulen bezeichnet (KMK: Definitionenkatalog zur Schulstatistik 2012, S. 15). 4

<sup>&</sup>lt;sup>4</sup> Mit dem Begriff der Grundschule werden alle Schulen bzw. Schulformen zusammengefasst, die zwar eine Jahrgangsstufe 5, nicht aber eine Jahrgangsstufe 7 haben; d. h. zu den Grundschulen zählen neben den sechsjährigen Grundschulen auch schulartunabhängige Orientierungsstufen (Jahrgangsstufen 5 und 6).

<sup>&</sup>lt;sup>5</sup> Zu den Schulen mit Sekundarstufe I gehören alle Schulen bzw. Schulformen, die mindestens die Jahrgangsstufen 5 bis 9 haben.

Die Zielpersonen der Befragungen und Testungen waren – anders als in der NEPS-Studie A28 – ausschließlich Schüler des Jahrgangs 5 mit russischem oder türkischem Migrationshintergrund. Ergänzende Kontextinformationen wurden in der Schule von den Klassen-, Deutsch- und Mathematiklehrern sowie von den Schulleitungen erhoben. Die Teilnahme an der Erhebung war für alle Schüler, Lehrer und Schulleitungen freiwillig. Um den Aufwand für die Schulen möglichst gering zu halten, sollte an jeder Schule möglichst nur eine Migrantengruppe getestet werden.

Die Schüler wurden in den Wissensdomänen und Fähigkeitsbereichen Lesegeschwindigkeit, Rechtschreibung, Mathematik sowie Allgemeine kognitive Fähigkeiten (Wahrnehmungsgeschwindigkeit und Schlussfolgerndes Denken mit den Tests NEPS-BZT und NEPS-MAT) getestet. Zusätzlich erhielten sie einen Fragebogen. Lehrer bearbeiteten einen personenbezogenen allgemeinen Fragebogenteil und einen fachspezifischen Teil. Die Schulleitungen beantworteten einen Fragebogen, mit dem schulbezogene Informationen erhoben wurden.

# **2 Dokumentation der Stichprobengenerierung und -steuerung**

#### **2.1 Beschreibung der Ziehungsgrundgesamtheit**

Die Ziehung der Schulstichprobe für die Migranten-Zusatzstudie und die Verteilung der Schulen nach Bundesland und Schulform erfolgten in der NEPS Methodengruppe in Bamberg auf der Basis derselben Schulgesamtliste wie für die NEPS Startkohorten 3 und 4 (zur ausführlichen Verfahrensbeschreibung s. Methodenberichte zur A46/A67/A83 und zur A28). Eine Schüler- bzw. Klassenziehung fand – anders als in der NEPS-Studie A28 – nicht statt; Zielpersonen waren alle Schüler mit türkischem bzw. russischem Migrationshintergrund in der 5. Jahrgangsstufe an den gezogenen Schulen.

Das Erhebungsinstitut leistete bei der Schulstichprobenziehung folgende Aufgaben:

- Erstellung und Aufbereitung einer vollständigen Liste aller für die Erhebung in Frage kommenden Schulen aller 16 Bundesländer,
- Pseudonymisierung der gezogenen Schulen durch die Vergabe von Identifikationsnummern (so genannte Schul-IDs) und Übertragung der Liste der gezogenen Schulen in ein Schulverwaltungsprogramm zur Vorbereitung der Erhebungsphase an den Schulen.

Bei der Erstellung und Aufbereitung der Schulgesamtliste erfolgte – um der Vielfalt der länderspezifischen Schulsysteme gerecht zu werden – eine Einordnung aller Schulen in sieben definierte Schichten: 1) Gymnasien, 2) Realschulen, 3) Hauptschulen, 4) Schulen mit mehreren Bildungsgängen (aber ohne Sekundarstufe II), 5) Integrierte Gesamtschulen, 6) Grundschulen (zur Definition s. Fußnote 4) und 7) Förderschulen mit dem Förderschwerpunkt "Lernen". Für die Schulstichprobenziehung der NEPS-Studie A63 wurden Förderschulen nicht berücksichtigt.

#### **Pseudonymisierung der offiziellen Schulnummern**

Um die Namen der Schulen von der Stichprobenziehung und späteren Datenverarbeitung zu trennen, wurde die Schulgesamtliste in der Weise pseudonymisiert, dass sie ausschließlich Angaben zum Bundesland, zur Schulform und zur Klassen- und Schülerzahl enthielt. Mit Hilfe einer generierten, laufenden Identifikationsnummer (Schul-ID) konnte eine eindeutige Zuordnung der pseudonymisierten Schulen zur vollständigen Schulgesamtliste ausschließlich für Datenverarbeitungszwecke sichergestellt werden. Jede weitere Korrespondenz über Schulen mit den an den NEPS-Erhebungen beteiligten Partnern erfolgte anhand der vergebenen Schul-ID. Auf diese Weise konnte den datenschutzrechtlichen Vorgaben Rechnung getragen werden.

#### **Schulstichprobenziehung für die NEPS-Migranten-Zusatzstudie**

Die Ziehung der Schulstichproben erfolgte durch die NEPS-Methodengruppe in Bamberg. Dort wurden in einem ersten Ziehungsschritt aus der Liste aller für die Erhebung in Frage kommenden Schulen 500 Schulen proportional zur Anzahl der Schüler in der 5. Jahrgangsstufe mit ausländischer Staatsbürgerschaft gezogen. Die Verwendung der Anzahl der Schüler mit ausländischer Staatsbürgerschaft als Ziehungskriterium ergab sich aus dem vorrangigen Ziel, möglichst viele Schüler mit Migrationshintergrund zu testen, wobei sich die Anzahl von Schülern mit ausländischer Staatsangehörigkeit in Vorstudien zwar nicht als eindeutiger, jedoch immer als bester und zudem für alle Bundesländer verfügbarer Indikator zeigte. Die so zufällig gezogenen 500 Schulen rekrutierten sich aus 14 Bundesländern. In einem nächsten Schritt sollten aus den 500 Schulen möglichst diejenigen identifiziert werden, in denen sich eine große Anzahl türkischbzw. russischstämmiger (frühere russischsprachige Sowjetrepubliken, FSU) Schüler befand.

Dazu wurden die gezogenen Schulen an die betreffenden Statistischen Landesämter gemeldet mit der Bitte, folgende Informationen für die 5. Jahrgangsstufe des Schuljahres 2009/2010 auf Schulebene zur Verfügung zu stellen:

- Anzahl der Schüler mit türkischer Staatsbürgerschaft
- Anzahl der Schüler mit FSU-Staatsbürgerschaft

Und wenn möglich auch:

- Anzahl der Schüler mit türkischem Migrationshintergrund
- Anzahl der Schüler mit FSU-Migrationshintergrund

Unter Berücksichtigung dieser Informationen – sofern es aus den einzelnen Bundesländern entsprechende Rückmeldungen gab – wurde durch die NEPS-Methodengruppe in Bamberg die Stichprobenziehung konkretisiert und es wurde in einem zweiten Ziehungsschritt aus den 500 Schulen die Schulzielstichprobe mit 60 Originalschulen und 30 Ersatzschulen gezogen. Drei Originalschulen wurden dabei mit beiden Migrantengruppen berücksichtigt (waren also doppelt in der Schulstichprobe enthalten), so dass letztendlich 57 Originalschulen in der Schulzielstichprobe vertreten waren<sup>6</sup>.

#### **Zusammensetzung der Schulstichprobe**

**.** 

Da es sich in der vorliegenden Studie um das Oversampling einer kleinen Subpopulation handelte, war eine repräsentative bzw. eine der Grundgesamtheit entsprechende Verteilung der Schulen nicht notwendig.

Tabelle<sup>7</sup> 2 zeigt die Verteilung der Schulen in der Schulgesamtliste, in der gezogenen Schulstichprobe (nach dem ersten Ziehungsschritt) und in der angestrebten Schulzielstichprobe (Originalschulen des zweiten Ziehungsschritts) über die Bundesländer<sup>8,</sup> Tabelle 3 über die Schulformen. Aus den Bundesländern 1 und 9 wurden im ersten Ziehungsschritt keine Schulen

<sup>&</sup>lt;sup>6</sup> Diese drei Schulen werden in den Tabellen 2, 3, 4 und 5 für beide Migrantengruppen gezählt (also doppelt).<br>7 Brazontwerte eind im Felgenden mit einer Dezimelstelle angegeben. Derzur resultierende Bundungsungeng

 $^7$  Prozentwerte sind im Folgenden mit einer Dezimalstelle angegeben. Daraus resultierende Rundungsungenauigkeiten in Summen und Salden werden zugunsten besserer Lesbarkeit billigend in Kauf genommen. 8

Die Namen der Bundesländer werden im vorliegenden Bericht pseudonymisiert, d. h. jedem Bundesland ist eine bestimmte Zahl zwischen 1 und 16 zugewiesen worden.

gezogen; aus den Bundesländern 4, 6, 11 und 15 wurden im zweiten Ziehungsschritt keine Schulen gezogen.

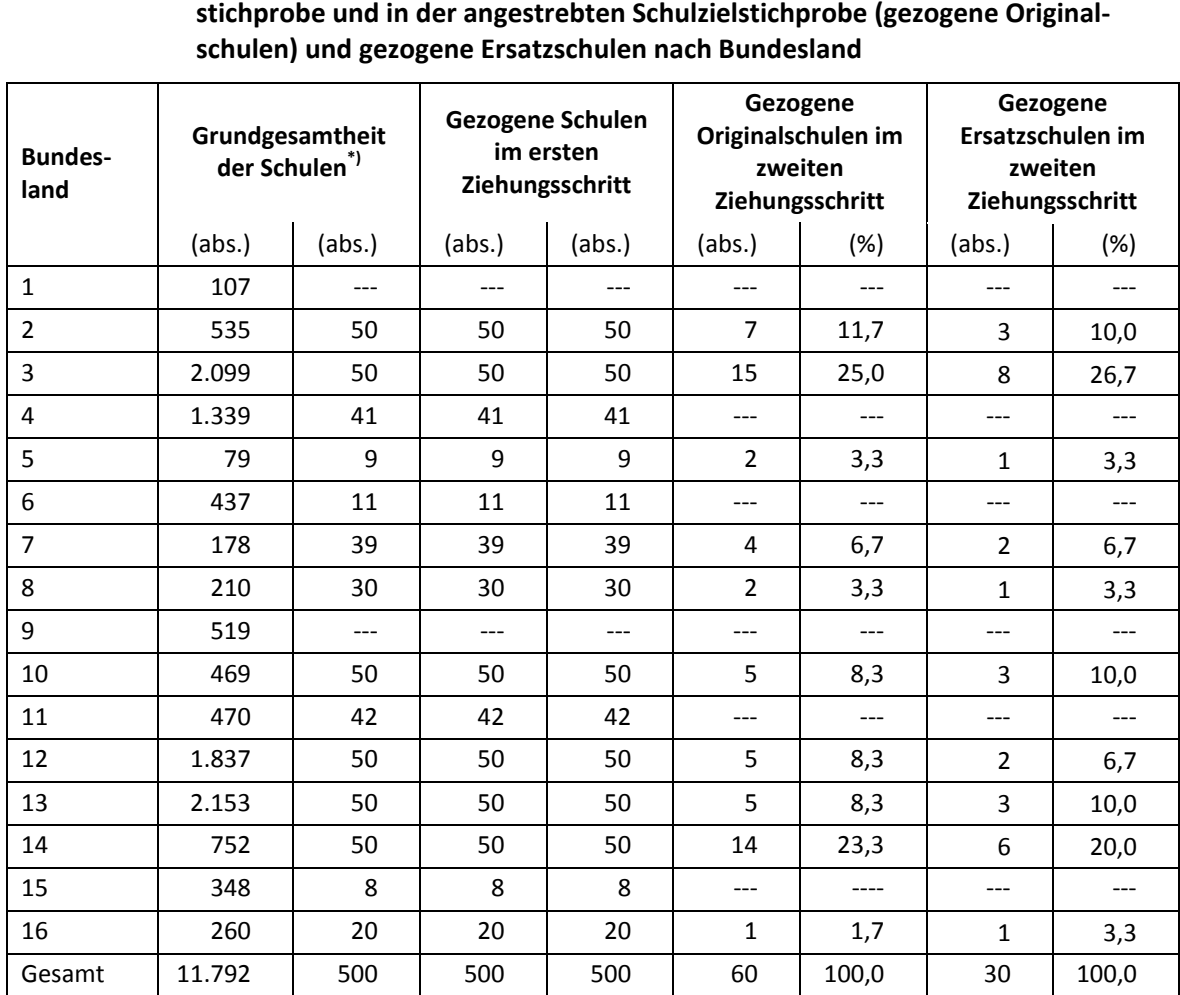

# **Tabelle 2: Verteilung der Schulen in der Schulgrundgesamtheit, in der gezogenen Schulstichprobe und in der angestrebten Schulzielstichprobe (gezogene Original-**

\*) Grundgesamtheit aller allgemeinbildenden Schulen (ohne Förderschulen), die eine Jahrgangsstufe 5 haben

#### **Tabelle 3: Verteilung der Schulen in der Schulgrundgesamtheit, in der gezogenen Schulstichprobe und in der angestrebten Schulzielstichprobe (gezogene Originalschulen) und gezogene Ersatzschulen nach Schulform**

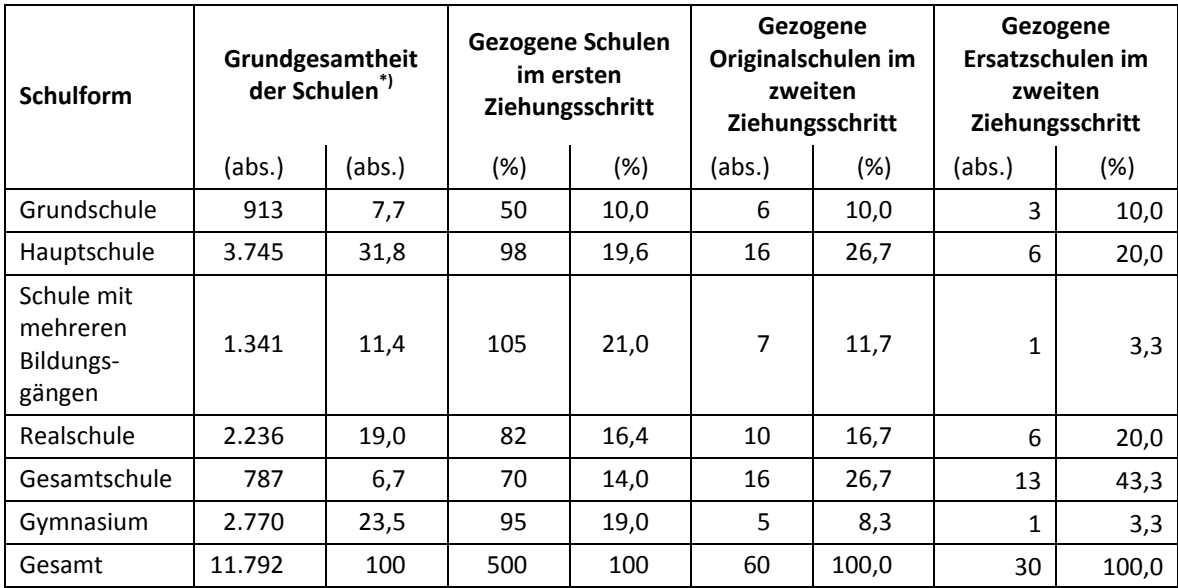

\*) Grundgesamtheit aller allgemeinbildenden Schulen (ohne Förderschulen), die eine Jahrgangsstufe 5 haben

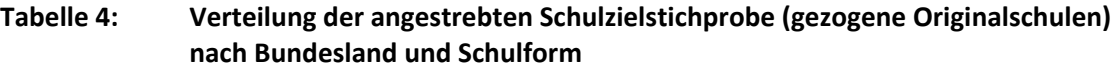

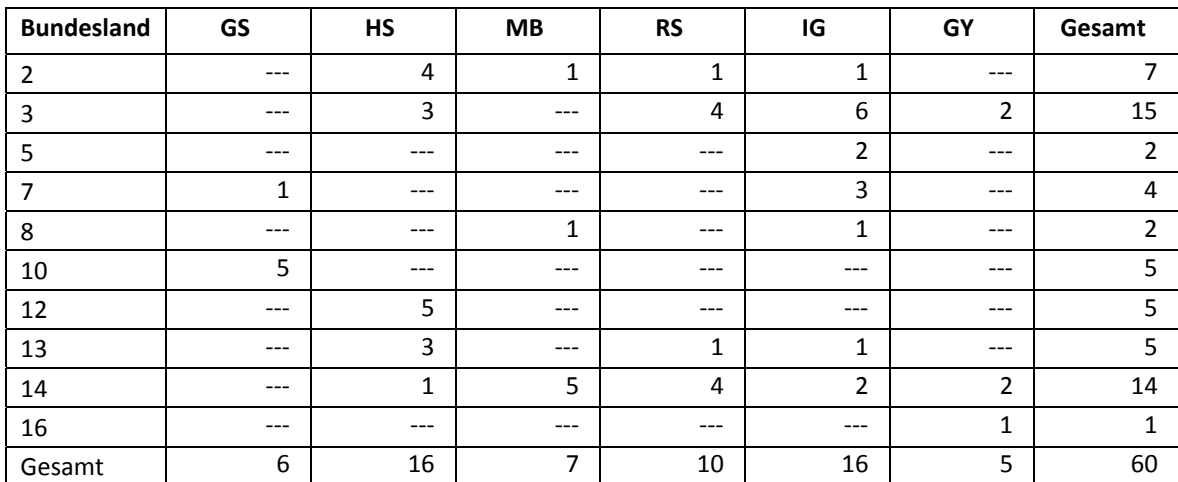

Legende: GS = Grundschule; HS = Hauptschule; MB = Schule mit mehreren Bildungsgängen; RS = Realschule; IG = Integrierte Gesamtschule; GY = Gymnasium

Von den 57 Originalschulen waren 31 Schulen für Testungen mit der Sprachgruppe FSU vorgesehen und 23 Schulen mit der Sprachgruppe TUR. An 3 Schulen sollten beide Migrantengruppen getestet werden.

#### **2.2 Ersetzungsregeln zur Kompensation von institutionellen Ausfällen**

Aufgrund der Freiwilligkeit der Teilnahme an der NEPS-Studie auf Schul- und Schülerebene wurde bereits bei der Schulstichprobenziehung die Kompensation von Schulausfällen berücksichtigt. Sollten sich von den im zweiten Ziehungsschritt gezogenen 60 Schulen einzelne Schulen nicht zur Teilnahme bereit erklären, so sollten sie durch eine der 30 gezogenen Ersatzschulen ersetzt werden. In der Rekrutierungsphase stellte sich heraus, dass die 30 Ersatzschulen nicht ausreichend waren, um die Absagen aufzufangen. In Absprache mit der Methodengruppe wurde die Ersetzungsregel deshalb ausgeweitet und sukzessive auf die im ersten Schritt gezogenen 500 Schulen zurückgegriffen, die noch nicht um Teilnahme gebeten worden waren. Dabei wurde topdown nach Anzahl der gelisteten Schüler mit Migrationshintergrund vorgegangen. (vgl. dazu Kapitel 5. 1).

#### **2.3 Definition, Ziehung und Zusammensetzung der Zielpersonen-Bruttostichprobe**

Laut Studiendesign fand in den einzelnen Schulen keine Klassen- oder Schülerstichprobenziehung statt. Stattdessen wurden alle Schüler im Jahrgang 5 mit türkischem bzw. russischem Migrationshintergrund gebeten, an der Studie teilzunehmen.

Hierzu wurde das Elternanschreiben, das die Definition der Zielgruppe enthielt und so die potenziellen Teilnehmer von den nicht in Frage kommenden Schülern differenzieren sollte, an alle Schüler bzw. Eltern in der Jahrgangsstufe 5 ausgegeben.

# **3 Erhebungsvorbereitung**

#### **3.1 Schulrekrutierung**

Mit der Schulrekrutierung für die Migranten-Zusatzstudie in Klassenstufe 5 konnte wegen des aufwendigen Verfahrens der Stichprobenziehung und der verzögerten Rückmeldung der Statistischen Landesämter erst im Juni 2010 (ab Kalenderwoche 25) begonnen werden. Da zu diesem Zeitpunkt in einigen Bundesländern bereits die Sommerferien begannen, konnte die Schulrekrutierung nicht, wie geplant, vor den Sommerferien abgeschlossen werden, sondern musste sukzessive in den einzelnen Bundesländern nach dem Ende der Ferien fortgeführt werden.

Die Gewinnung der Schulen stellte eine weitere Herausforderung im Vorfeld der Haupterhebung dar, so dass sich das Rekrutierungsverfahren bis Ende September 2010 (bis in die Kalenderwoche 38) hinzog. Trotz mehrfacher Kontaktierung der Schulen durch das Erhebungsinstitut und trotz der kultusministeriellen Unterstützung bei der Schulrekrutierung in acht von zehn Bundesländern konnten nur wesentlich weniger Schulen zur Teilnahme an der Migranten-Zusatzstudie bewegt werden als ursprünglich erwartet (vgl. dazu Kapitel 5.1). Dies führte u. a. auch dazu, dass von der ursprünglichen Planung, pro Schule möglichst immer nur eine der beiden Migrantengruppen zu testen, abgewichen wurde, wenn die Schulen bereit und geeignet waren, um beide Migrantengruppen in die Testung einzubeziehen (s. dazu Kapitel 5.1, Tab. 9 und 10).

Zur Erhebungsvorbereitung wurden die Schulen nach erfolgter Rekrutierung in einem ersten Anschreiben gebeten, dem Erhebungsinstitut alle Klassen der Jahrgangsstufe 5, die Schüleranzahl pro Klasse sowie die vermutete Anzahl der Schüler mit türkischem bzw. russischem Migrationshintergrund mitzuteilen. Desweiteren wurde um Nennung eines Ansprechpartners (Schulkoordinator) sowie eines Testtermins innerhalb des geplanten Testfensters gebeten.

Mit einem zweiten Schulanschreiben erhielten die Schulen Lehrerlisten, auf denen sie die Klassen-, Deutsch- und Mathematiklehrkräfte auflisten sollten, die im 5. Jahrgang unterrichteten. Schulen, die Mathematik und/oder Deutsch im Kurssystem unterrichteten, wurden zusätzlich gebeten, eine Kursliste auszufüllen.

Mit einem dritten Schulanschreiben erhielten die Schulen folgende Materialien zur Erhebungsvorbereitung:

- Schulkoordinatoren-Manual,
- Schülerliste,
- Elternanschreiben (zusätzlich zur deutschen Version auch auf Russisch bzw. Türkisch),
- Ansichtsexemplar des Schülerfragebogens zur Einsichtnahme durch die Eltern und Schüler im Schulsekretariat.

Damit die Chance erhöht wurde, möglichst viele Schüler der Zielgruppe für die Teilnahme an der Studie zu gewinnen, erhielten alle Eltern des 5. Jahrgangs ein Anschreiben. Dieses Anschreiben informierte über die Zielgruppe der Erhebung und bat um die Erlaubnis zur Teilnahme der für die Studie in Frage kommenden Schüler.

Der Schulkoordinator jeder Schule sammelte die Einverständnisblätter bis zum Testtag ein. Für eine Teilnahme mussten die Eltern schriftlich zustimmen, dass ihr Kind teilnimmt. Nur Schüler, für die am Erhebungstag ein vollständig ausgefülltes Einverständnisblatt mit Zustimmung vorlag, durften an der Erhebung teilnehmen.

#### **3.2 Genehmigungsverfahren**

Die Einreichung der genehmigungsrelevanten Unterlagen bei den Kultusministerien erfolgte am 02.07.2010; die letzte Genehmigung wurde am 08.10.2010 erteilt.

Aufgrund der datenschutzrechtlichen Rückmeldungen aus den einzelnen Bundesländern kamen bei den Anschreiben neben der Hauptvariante, die für die Mehrzahl der Bundesländer galt, folgende länderspezifisch angepasste Anschreiben zum Einsatz: drei Ländervarianten des Elternanschreibens und eine Ländervariante der Lehrer- und Schulleiteranschreiben. Sämtliche Erhebungs- und Befragungsinstrumente wurden in den beteiligten zehn Bundesländern in derselben Fassung administriert.

#### **3.3 Testleiterrekrutierung und -schulung**

Zur Durchführung der Migranten-Zusatzstudie in der Jahrgangsstufe 5 wurden insgesamt 23 Testleiter eingesetzt, die alle die vom Erhebungsinstitut konzipierte und von Mitarbeitern des Erhebungsinstituts durchgeführte Testleiterschulung absolvierten, die im Rahmen der ersten Welle der NEPS-Haupterhebung der Startkohorten 3 und 4 (NEPS-Studien A28 und A46/A67/A83) durchgeführt wurde.

In der Schulung wurden folgende Themenbereiche ausführlich behandelt, wobei der Umgang mit den Testmaterialien, mit den zu führenden Listen und den entsprechenden Eintragungen zum Teilnahmestatus der Testpersonen in einer praktischen Übungsphase behandelt wurde:

- Einführung in die Studie
- Ablauf der Erhebungsvorbereitung (Testleiter Schule Erhebungsinstitut)
- allgemeine Richtlinien zur Erhebungsdurchführung
- Erhebungsmaterialien
- Einverständniserklärungen
- Listenführung
- Ablauf des Testtages
- Besondere Aufgaben der Testleiter vor, während und nach der Erhebungssitzung

Die Testleiter waren Studierende mit folgenden Studienzielen: Lehramt (7), Erziehungswissenschaften (3), Psychologie (5), Soziologie (6), Bildungswissenschaften (2).

# **4 Erhebungsdurchführung**

#### **4.1 Erhebungsverlauf**

Für die Durchführung der Migranten-Zusatzstudie war ein Erhebungsfenster vom 22.11. bis zum 17.12.2010 vorgesehen. In einigen Bundesländern mussten aufgrund der schwierigen winterbedingten Verhältnisse Erhebungen auf einen anderen Termin verschoben werden; dennoch konnten alle Erhebungen innerhalb des geplanten Erhebungsfensters durchgeführt werden – die letzte am 15.12.2010. Nur ein Nachtesttermin, d. h. ein nachträglicher Termin für Schüler einer Testgruppe, die am eigentlichen Erhebungstag nicht anwesend waren, fand später statt – nämlich am 27.01.2011.

#### **4.2 Instrumenteneinsatz**

#### **Schülerinstrumente und Rotationen**

Insgesamt kamen drei Schülerinstrumente zum Einsatz. Jeder Schüler bearbeitete ein Testheft und einen Schülerfragebogen. Der Schülerfragebogen lag in einer Version vor, d. h. alle Schüler bearbeiteten das gleiche Instrument. Die Testhefte lagen in den Versionen A und B vor und waren in sechs Abschnitte mit unterschiedlichen Domänen unterteilt. Die Testheftversionen unterschieden sich in der Reihenfolge der Testteile 2 und 3 (vgl. Tabelle 5) und wurden abwechselnd nach Reihenfolge der Schüler auf der Teilnahmeliste ausgegeben: Schüler 1 bekam Testheft A, Schüler 2 Testheft B, Schüler 3 Testheft A und so weiter.

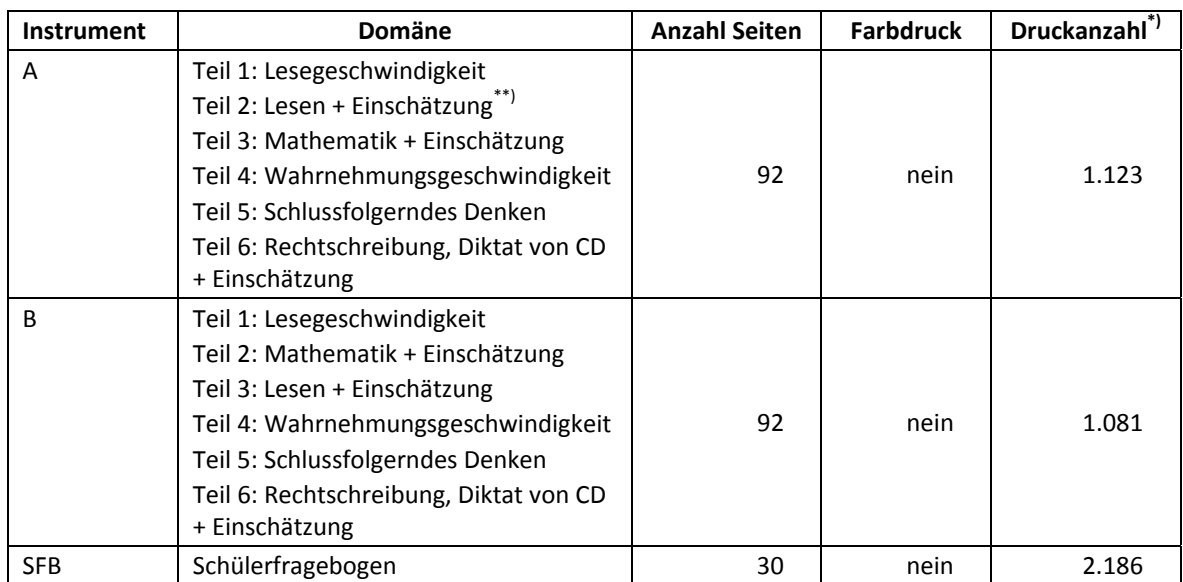

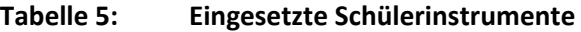

T Die Angabe "Druckanzahl" kennzeichnet die Anzahl tatsächlich gedruckter Instrumente inklusive Probedrucke. Die Druckanzahl kann

z. B. durch späten Ausfall von Schulen (und damit von Schülern) von der Bruttostichprobe abweichen.<br>\*\* Bei den Testteilen zur "Einschätzung" handelt es sich um Fragen aus dem Bereich der prozeduralen Metakognition, in dene Schüler zur Selbsteinschätzung ihrer bisherigen Testbearbeitung befragt wurden.

Da erst am Erhebungstag feststand, wie viele Schüler mit gültiger Einverständniserklärung an der Erhebung teilnehmen konnten, wurden für alle gemeldeten Schüler der Bruttostichprobe Instrumente vorgehalten und gedruckt (sog. "Bruttodruck"). Um die Instrumente eindeutig den Schülern auf der Schülerteilnahmeliste zuordnen zu können, wurde jedes ausgegebene Instrument mit einem maschinenlesbaren Barcode-Aufdruck "individualisiert".

#### **Dauer der einzelnen Instrumente**

Die Erhebungen (Testung und Befragung) fanden jeweils an einem von der Schule gewählten Vormittag statt. Die Erhebungsdauer umfasste mit Pausen insgesamt ca. dreieinhalb Zeitstunden (205 Minuten).

Tabelle 6 gibt einen Überblick über die vorgesehenen Bearbeitungszeiten der Schülerinstrumente und wie sie laut Testsitzungsprotoll im Feld realisiert wurden. Für eine grafische Darstellung der Bearbeitungszeiten siehe die Abbildungen 1 – 7 im Anhang.

Bei der Interpretation der Zeiten ist zu beachten, dass die Testleiter zwar generell angewiesen waren, zeitliche Vorgaben möglichst genau einzuhalten – bei zeitgesteuerten Testteilen sogar ganz genau –, es aber in der Gruppensituation in Ausnahmefällen erforderlich sein kann, von den Vorgaben abzuweichen. Zum Beispiel kann es durch viele Schülernachfragen oder aber durch Störungen dazu kommen, dass einzelne Zeitvorgaben überschritten werden. Außerdem ist eine gewisse Toleranz beim Eintragen der Testanfangs- und Endzeiten in die Ergebnisse einzurechnen, auch wenn die eigentlichen Testzeiten präzise mit der Stoppuhr genommen wurden. Insofern sind die ausgewiesenen Zeiten auf Testgruppenebene als Anhaltspunkte für die tatsächlich benötigten Zeiten der Test- und Fragebogenteile zu werten.

Bis auf den Schülerfragebogen waren in der A63-Studie alle Testteile zeitgesteuert, d. h. sie wurden jeweils zeitlich genau unter Verwendung einer Stoppuhr administriert.

Besonderheiten bei der Zeiterfassung: In den Zeiten für die Allgemeinen kognitiven Grundfähigkeiten (Wahrnehmungsgeschwindigkeit und Schlussfolgerndes Denken) waren kurze einleitende und abschließende Hinweise des Testleiters enthalten (daher keine Nettobearbeitungszeit), die Zeiten wurden als Block erfasst (vgl. Abb. 4 und 5 im Anhang). Die Zeit für das Testheft 2, Teil 6 (Rechtschreiben, Diktat von CD) wurde im Wesentlichen durch das Abspielen der CD und kurze Anweisungen des Testleiters bestimmt. Die Zeiten für prozedurale Metakognition wurden nicht erfasst. Für die Bearbeitung des Schülerfragebogens waren die Testleiter angewiesen, den Schülern ggf. zusätzliche Zeit einzuräumen.

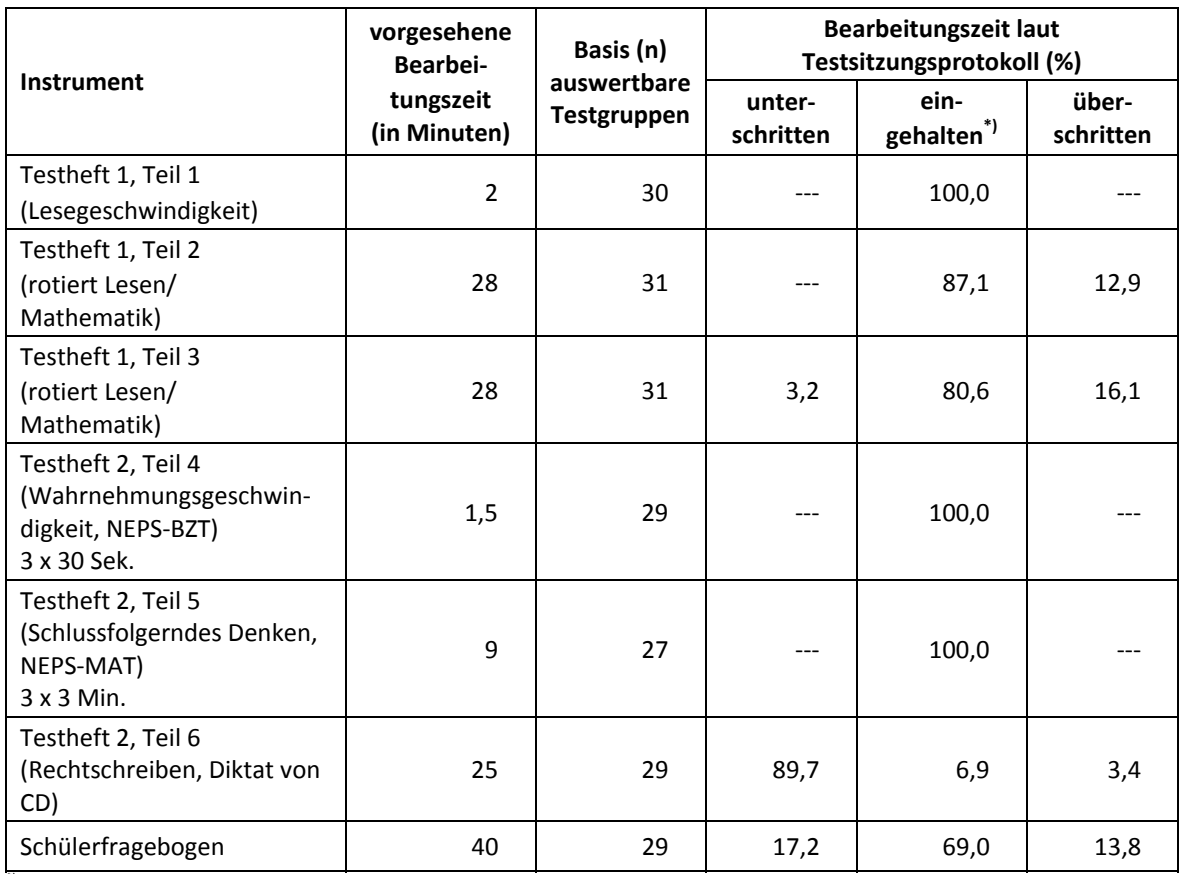

#### **Tabelle 6: Vorgesehene Bearbeitungszeiten für Schülerinstrumente und Realisierung im Feld auf Testgruppenebene**

\*) Bei den Testheften galt eine Abweichung von +/- 1 Minute als "eingehalten", beim SFB +/- 2 Minuten.

#### **Lehrerinstrumente**

Im Rahmen der Teilstudie wurden alle Klassen-, Deutsch- und Mathematiklehrkräfte der teilnehmenden Schulklassen mit einem allgemeinen Lehrerfragebogenteil befragt. Entsprechend ihrer Funktion bekamen Klassen- und Deutschlehrer für die jeweils unterrichtete Klasse auch einen speziellen Funktionsteil. Mathematiklehrer wurden per Design nur mit dem allgemeinen Teil befragt.

Die Lehrerfragebogenteile wurden daher für jede Lehrperson individuell nach ihrer Funktion zu einem Instrument zusammengestellt und als Gesamtfragebogen ausgehändigt (vgl. Tabelle 7). Jeder Lehrer beantwortete einen allgemeinen Teil; entsprechend seiner Funktion in einer oder mehreren Klassen kamen dann für einige Lehrer noch ein oder mehrere spezielle Fragebogenteile hinzu. Insgesamt gab es für die Lehrer sieben verschiedene Fragebogenkombinationen (Tabelle 7). Neben der Lehrerbefragung fand auch eine Befragung der Schulleiter aller teilnehmenden Schulen mit einem Schulleiterfragebogen statt.

| Name des Instruments                    | Allge-<br>meiner<br>Teil | <b>Deutsch</b><br>-lehrer<br>eine<br><b>Klasse</b> | <b>Deutsch</b><br>-lehrer<br>zwei<br><b>Klassen</b> | Klassen<br>-lehrer<br>eine<br><b>Klasse</b> | <b>Klassen</b><br>-lehrer<br>zwei<br><b>Klassen</b> | Seiten-<br>zahl | Druck-<br>$\mathsf{z}$ ahl $\check{ }$ |
|-----------------------------------------|--------------------------|----------------------------------------------------|-----------------------------------------------------|---------------------------------------------|-----------------------------------------------------|-----------------|----------------------------------------|
| Lehrperson, Allgemein                   | X                        |                                                    |                                                     |                                             |                                                     | 23              | 71                                     |
| Lehrperson, Deutsch                     | X                        | X                                                  |                                                     |                                             |                                                     | 39              | 62                                     |
| Lehrperson, Klasse                      | X                        |                                                    |                                                     | X                                           |                                                     | 29              | 93                                     |
| Lehrperson, Klasse, Deutsch             | X                        | x                                                  |                                                     | X                                           |                                                     | 45              | 91                                     |
| Lehrperson, Klasse,<br>Deutsch, Deutsch | X                        | X                                                  | X                                                   | X                                           |                                                     | 61              | $\overline{2}$                         |
| Lehrperson, Klasse, Klasse              | X                        |                                                    |                                                     | X                                           | x                                                   | 35              |                                        |
| Lehrperson, Deutsch,<br>Deutsch         | X                        | X                                                  | X                                                   |                                             |                                                     | 55              | 46                                     |
| Schulleiterfragebogen                   |                          |                                                    |                                                     |                                             |                                                     | 28              | 71                                     |

**Tabelle 7: Eingesetzte Lehrer- und Schulleiterfragebögen und beinhaltende Module** 

<sup>5</sup>) Die Angabe "Druckanzahl" kennzeichnet die Anzahl tatsächlich gedruckter Instrumente inklusive Probedrucke. Die Druckanzahl kann auch z. B. durch späten Ausfall von Schulen von der Bruttostichprobe abweichen.

# **4.3 Erhebungsmethoden**

Alle Erhebungssitzungen der Migranten-Zusatzstudie wurden mit Papier und Stift durchgeführt. Sie fanden als Gruppenerhebungen statt; pro Testgruppe war ein Testleiter anwesend; vorgesehen war außerdem pro Testgruppe eine Lehrkraft als Aufsichtsperson. Laut Angaben der Testleiter konnten für 70,6 % der Testgruppen Aufsichtslehrkräfte zur Verfügung gestellt werden.

#### **4.4 Incentivierung**

Die Schüler erhielten 5 Euro für ihre Teilnahme. Der Betrag wurde in bar im Anschluss an die Erhebungssitzung vom Testleiter an die teilnehmenden Schüler ausgegeben. Die Rückmeldung der Schüler zu diesem Anreiz war positiv.

Die Schulkoordinatoren erhielten vorab mit dem 3. Schulanschreiben als kleine Aufmerksamkeit je eine Tafel Schokolade. Mit dem Dankesschreiben im Januar 2011 nach Abschluss der Erhebungen wurden den Schulkoordinatoren je eine Dankeskarte und je ein USB-Stick in Schlüsselform mit eingraviertem NEPS-Logo zugesandt.

Die Schulleitungen und die beteiligten Lehrkräfte erhielten je ein Stifte-Set mit NEPS-Logo-Aufdruck.

# **5 Ausschöpfung der Stichprobe**

#### **5.1 Teilnahme auf Institutionsebene**

Von den 500 gezogenen Schulen wurden – um die geplante Schulzielstichprobe von 60 Schulen zu erreichen – insgesamt 208 Schulen kontaktiert; das heißt, es wurden zunächst alle 60 im zweiten Ziehungsschritt gezogenen Originalschulen, dann alle gezogenen 30 Ersatzschulen des zweiten Ziehungsschrittes und danach sukzessive in Reihenfolge der Anzahl gelisteter Migrantenschüler 118 Schulen aus dem ersten Ziehungsschritt um Teilnahme gebeten.

Von den 208 kontaktierten Schulen sagten zunächst 47 Schulen die Studienteilnahme zu. Zwei Schulen zogen ihre anfängliche Zusage nach Abschluss der Schulrekrutierung wieder zurück und konnten nicht nachrekrutiert werden. Somit wurden 45 Schulen für die Migranten-Zusatzstudie in der Jahrgangsstufe 5 gewonnen, wovon allerdings an weiteren 14 Schulen wegen fehlender Elterngenehmigungen keine Erhebungen stattfinden konnten. Als Grund für den schlechten Rücklauf der Elterngenehmigungen führten die Schulen vor allem Bildungsferne, Angst vor Stigmatisierung ("Warum nur Kinder mit Migrationshintergrund?") und Desinteresse der Eltern an.

Letztlich nahmen also nur noch 31 Schulen an der Erhebung teil, davon fünf Schulen ausschließlich mit Schülern russischer Herkunft, 15 Schulen ausschließlich mit Schülern türkischer Herkunft und 11 Schulen mit Schülern beider Migrationshintergründe.

Tabelle 8 gibt die Verteilung der teilnehmenden Schulen nach Bundesland und Schulform und die angestrebten Soll-Stichproben (in Klammern) wieder. Vor allem in Bundesland 14 konnten Zellen nicht besetzt werden; Schulen in den Bundesländern 5 und 16 waren zwar vorgesehen, nahmen aber gar nicht teil.

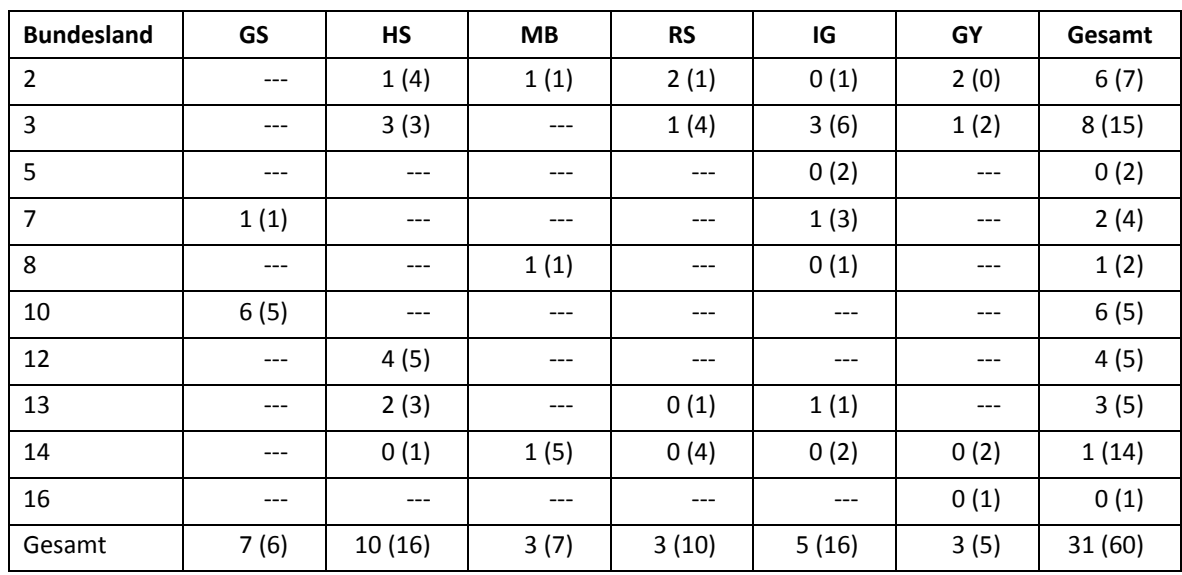

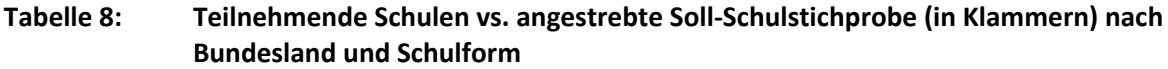

Legende: GS = Grundschule; HS = Hauptschule; MB = Schule mit mehreren Bildungsgängen; RS = Realschule; IG = Integrierte Gesamtschule; GY = Gymnasium

Die Tabellen 9 und 10 geben die Verteilung der teilnehmenden Schulen nach Migrationshintergrund der teilnehmenden Schüler und Bundesland (Tabelle 9) bzw. Schulform (Tabelle 10) wieder. Da in den Bundesländern 5 und 16 keine Schulen an der Erhebung teilnahmen (s. Tabelle 8), werden diese beiden Bundesländer in den folgenden Tabellen nicht mehr genannt.

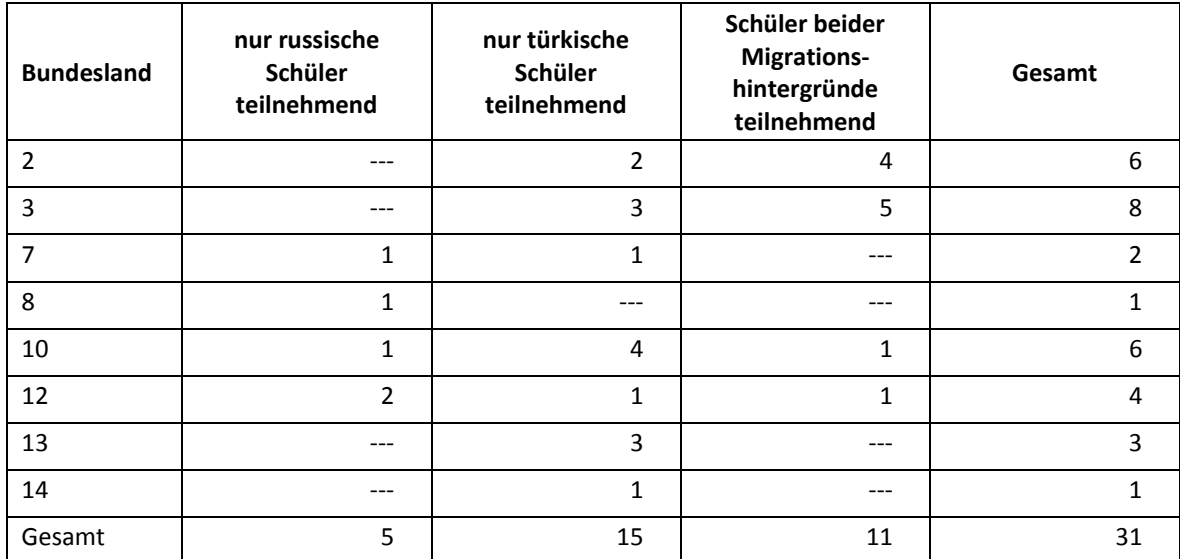

#### **Tabelle 9: Teilnehmende Schulen nach Migrationsstatus der teilnehmenden Schüler und Bundesland (absolute Zahlen)**

#### **Tabelle 10: Teilnehmende Schulen nach Migrationsstatus der teilnehmenden Schüler und Schulform (absolute Zahlen)**

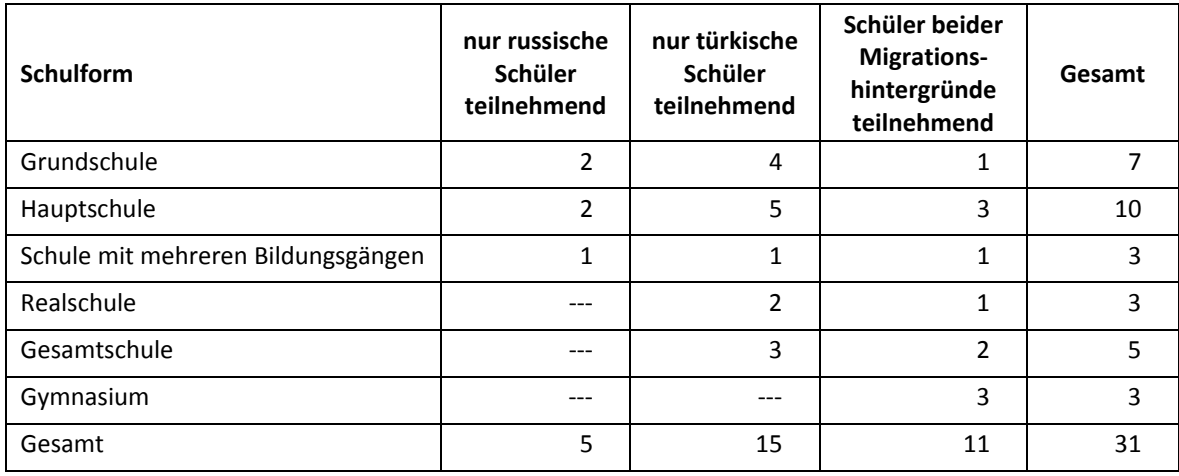

# **5.2 Teilnahme auf Individualebene (Schüler)**

#### **Panelbereitschaft**

Insgesamt wurden von den teilnehmenden Schulen 877 Schüler mit russischem bzw. türkischem Migrationshintergrund gemeldet (Bruttostichprobe). Davon waren 242 Schüler (27,6 %) bereit, an der NEPS-Studie teilzunehmen, d. h. es lagen gültige Einwilligungserklärungen der Eltern vor, die die Voraussetzung für eine Teilnahme bildeten. Entsprechend konnten 635 Schüler (72,4 %) der teilnehmenden Schulen nicht für die NEPS-Studie gewonnen werden.

In den Tabellen 11 und 12 ist dargestellt, wie sich die panelbereiten Schüler mit vorliegender Einwilligungserklärung (Einsatzstichprobe) gegenüber der Bruttostichprobe nach Bundesland und nach Schulform verteilen. In Tabelle 13 werden die panelbereiten Schüler nach jeweiligem Migrationshintergrund differenziert dargestellt.

| <b>Bundesland</b> | Bruttostichprobe <sup>*)</sup><br>(absolut) | ohne Panel-<br>bereitschaft<br>(absolut) | mit Panel-<br>bereitschaft<br>(absolut) | Anteil panel-<br>bereiter Schüler<br>(in %) |
|-------------------|---------------------------------------------|------------------------------------------|-----------------------------------------|---------------------------------------------|
| 2                 | 113                                         | 60                                       | 53                                      | 46,9                                        |
| 3                 | 347                                         | 264                                      | 83                                      | 23,9                                        |
| $\overline{7}$    | 28                                          | 11                                       | 17                                      | 60,7                                        |
| 8                 | 12                                          | 9                                        | 3                                       | 25,0                                        |
| 10                | 146                                         | 109                                      | 37                                      | 25,3                                        |
| 12                | 135                                         | 110                                      | 25                                      | 18,5                                        |
| 13                | 79                                          | 56                                       | 23                                      | 29,1                                        |
| 14                | 17                                          | 16                                       | 1                                       | 5,9                                         |
| Gesamt            | 877                                         | 635                                      | 242                                     | 27,6                                        |

**Tabelle 11: Panelbereitschaft auf Individualebene nach Bundesland** 

\*) Umfasst alle an den Schulen gemeldeten Schüler mit russischem oder türkischem Migrationshintergrund. Die Zahlen für Bruttostichprobe und Druck siehe Tabelle 5.

Die Panelbereitschaft auf Individualebene ist insgesamt sehr gering; so konnte beispielsweise in Bundesland 14 nur ein Schüler für die Teilnahme gewonnen werden, in Bundesland 8 waren es nur drei. Aufgrund der geringen Fallzahlen lassen sich Unterschiede in den Quoten nach Bundesländern und Schulformen nicht interpretieren. Die prozentualen Angaben können daher lediglich als Anhaltspunkt für die Verteilungen dienen.

**Tabelle 12: Panelbereitschaft auf Individualebene nach Schulform** 

| <b>Schulform</b>                   | <b>Bruttostich-</b><br>$probe^{\ast}$<br>(absolut) | ohne Panel-<br>bereitschaft<br>(absolut) | mit Panel-<br>bereitschaft<br>(absolut) | Anteil panel-<br>bereiter Schüler<br>(in %) |
|------------------------------------|----------------------------------------------------|------------------------------------------|-----------------------------------------|---------------------------------------------|
| Grundschule                        | 155                                                | 112                                      | 43                                      | 27,7                                        |
| Hauptschule                        | 301                                                | 233                                      | 68                                      | 22,6                                        |
| Schule mit mehreren Bildungsgängen | 38                                                 | 29                                       | 9                                       | 23,7                                        |
| Realschule                         | 77                                                 | 42                                       | 35                                      | 45,5                                        |
| Gesamtschule                       | 243                                                | 199                                      | 44                                      | 18,1                                        |
| Gymnasium                          | 63                                                 | 20                                       | 43                                      | 68,3                                        |
| Gesamt                             | 877                                                | 635                                      | 242                                     | 27,6                                        |

\*) Umfasst alle an den Schulen gemeldeten Schüler mit russischem oder türkischem Migrationshintergrund. Die Zahlen für Bruttostichprobe und Druck siehe Tabelle 5.

Um die Frage nach der Panelbereitschaft in den beiden Migrantengruppen zu beantworten, sind in Tabelle 13 die Teilnahmedaten des mittleren Abschnitts der Schülerteilnahmeliste ausgewertet. Anmerkung dazu: Auf dem mittleren Abschnitt befinden sich die anonymisierten Angaben für die Bruttostichprobe, also auch der Migrationshintergrund von nicht teilnehmenden Schülern. Die Zahlen weichen von denen in Tabelle 12 genannten Zahlen der Schülerteilnahmeliste ab, weil a) der Rücklauf des mittleren Abschnitts anonym erfolgte und somit nicht kontrollierbar war und b) die Angaben aufgrund der Anonymität nicht korrigiert werden konnten (z. B. keine Prüfung auf Gültigkeit der Einverständniserklärung möglich).

Wie die Tabelle zeigt, liegt die Teilnahmebereitschaft in der Sprachgruppe FSU bei 34,1% und in der Sprachgruppe TUR mit 30,4% auf ähnlichem Niveau.

| Migrationshintergrund           | <b>Bruttostich-</b><br>$probe^*$<br>(absolut) | ohne Panel-<br>bereitschaft<br>(absolut) | mit Panel-<br>bereitschaft<br>(absolut) | Anteil panel-<br>bereiter Schüler<br>(in %) |
|---------------------------------|-----------------------------------------------|------------------------------------------|-----------------------------------------|---------------------------------------------|
| <b>FSU</b>                      | 173                                           | 114                                      | 59                                      | 34,1                                        |
| <b>TUR</b>                      | 582                                           | 405                                      | 177                                     | 30,4                                        |
| nicht bekannt (nicht angegeben) | 81                                            | 27                                       | 54                                      | 66,7                                        |
| Gesamt                          | 836                                           | 546                                      | 290                                     | 34,7                                        |

**Tabelle 13: Panelbereitschaft nach Migrationshintergrund** 

\*) Datenquelle mittlerer Abschnitt der Schülerteilnahmeliste mit anonymisierten Daten zur Bruttostichprobe.

#### **Realisierte Erhebungen und Teilnahmequoten auf Schülerebene**

Von den 242 Schülern, für die eine Elterngenehmigung vorlag, nahmen 219 Schüler an den Tests teil oder füllten einen Fragebogen aus. Das entspricht einer Teilnahmequote von 90,5 %, wobei die Werte für die Teilnahme an mindestens einem Test- bzw. Fragebogenteil zugrunde gelegt wurden.

In den Tabellen 14, 15 und 16 sind die Teilnahmequoten (Teilnahme an mindestens einem Testteil) nach Bundesland, Schulform und nach Migrationshintergrund differenziert dargestellt. Von den 219 teilnehmenden Schülern hatten lediglich 62 Schüler einen russischen Migrationshintergrund (28,3%).

| <b>Bundesland</b> | Gesamt<br>(absolut) | temporärer Ausfall<br>(absolut) | teilgenommen* <sup>1</sup><br>(absolut) | Teilnahmequote* <sup>1</sup><br>(in %) |
|-------------------|---------------------|---------------------------------|-----------------------------------------|----------------------------------------|
| $\overline{2}$    | 53                  | 5                               | 48                                      | 90,6                                   |
| 3                 | 83                  | 8                               | 75                                      | 90,4                                   |
|                   | 17                  | 2                               | 15                                      | 88,2                                   |
| 8                 | 3                   | 0                               | 3                                       | 100,0                                  |
| 10                | 37                  | 5                               | 32                                      | 86,5                                   |
| 12                | 25                  | 1                               | 24                                      | 96,0                                   |
| 13                | 23                  | 2                               | 21                                      | 91,3                                   |
| 14                | 1                   | 0                               | 1                                       | 100,0                                  |
| Gesamt            | 242                 | 23                              | 219                                     | 90,5                                   |

**Tabelle 14: Teilnahmequoten auf Individualebene nach Bundesland** 

<sup>\*)</sup> Teilnahme an mindestens einem Instrument

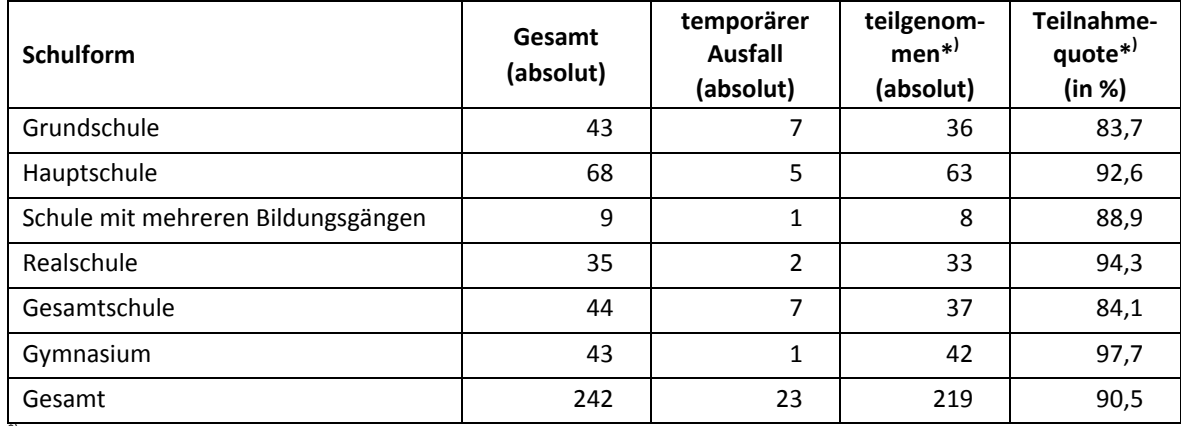

#### **Tabelle 15: Teilnahmequoten auf Individualebene nach Schulform**

\*) Teilnahme an mindestens einem Instrument

#### **Tabelle 16: Teilnahmequoten auf Individualebene nach Migrationshintergrund**

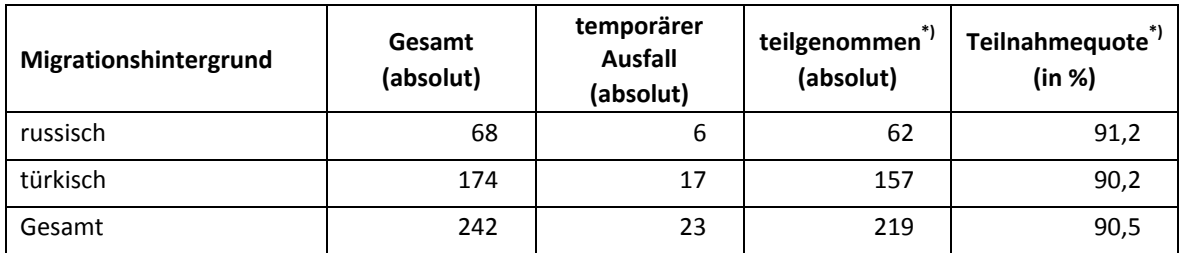

\*) Teilnahme an mindestens einem Instrument

#### **Ausschöpfung auf Instrumentenebene**

Die Anzahl der erwarteten und der von den Schülern tatsächlich bearbeiteten Testhefte und Fragebögen ist in Tabelle 17 dargestellt.

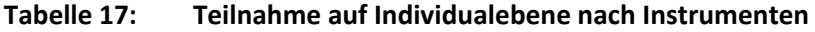

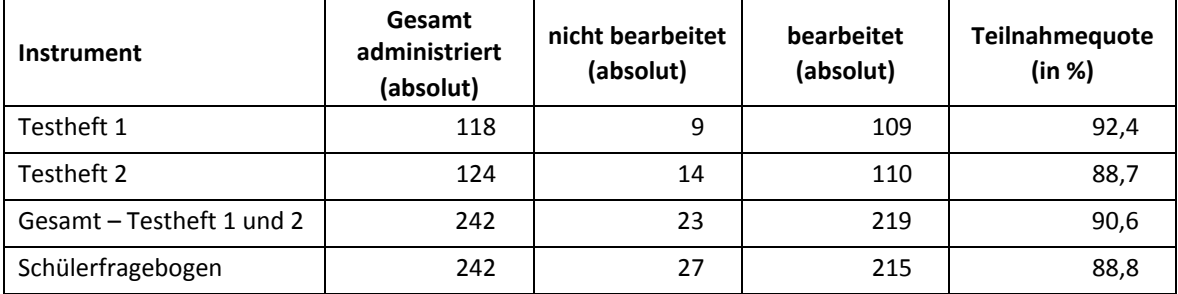

\*) Teilnahme an mindestens einem Instrument

#### **5.3 Teilnahme an Kontextbefragungen**

#### **Teilnahme der Lehrkräfte**

Zielpersonen für die Lehrerbefragung waren alle Klassen-, Deutsch- und Mathematiklehrer, die NEPS-Schüler des 5. Jahrgangs unterrichteten – insgesamt 149 Lehrer. Davon bearbeiteten 83 Lehrer (55,7 %) mindestens einen Fragebogenteil.

Tabelle 18 zeigt die Teilnahmequoten nach Schulform. Lehrer, die mehrere Fragebogenteile bearbeiteten, weil sie z. B. mehrere Klassen unterrichteten oder in mehreren Funktionen tätig waren, wurden hierbei nur einfach gezählt (siehe Erläuterung auf S. 15).

| <b>Schulform</b>                   | Gesamt<br>(absolut) | nicht teil-<br>genommen<br>(absolut) | teilgenom-<br>$men*$<br>(absolut) | Teilnahme-<br>quote <sup>*)</sup><br>(in %) |
|------------------------------------|---------------------|--------------------------------------|-----------------------------------|---------------------------------------------|
| Grundschule                        | 24                  | 13                                   | 11                                | 45,8                                        |
| Hauptschule                        | 24                  | 13                                   | 11                                | 45,8                                        |
| Schule mit mehreren Bildungsgängen | 10                  | 5                                    | 5                                 | 50,0                                        |
| Realschule                         | 28                  | 17                                   | 11                                | 39,3                                        |
| Gesamtschule                       | 35                  | 13                                   | 22                                | 62,9                                        |
| Gymnasium                          | 28                  | 5                                    | 23                                | 82,1                                        |
| Gesamt                             | 149                 | 66                                   | 83                                | 55,7                                        |

**Tabelle 18: Lehrerteilnahmequote nach Schulform**

<sup>\*)</sup> Teilnahme an mindestens einem Instrument

In Tabelle 19 sind die Teilnahmequoten differenziert nach Lehrerfragebogenteilen dargestellt. Für die Erhebungen des 5. Jahrgangs sollten Mathematiklehrer nur den allgemeinen Fragebogenteil und gegebenenfalls den Klassen- oder Deutschlehrerteil bearbeiten. Ein Fachteil Mathematik wurde nicht administriert.

**Tabelle 19: Lehrerteilnahme nach Instrument** 

| Fragebogenteil    | Gesamt<br>administriert<br>(absolut) | nicht<br>bearbeitet<br>(absolut) | bearbeitet <sup>*)</sup><br>(absolut) | Teilnahme-<br>quote <sup>*)</sup><br>(in %) |
|-------------------|--------------------------------------|----------------------------------|---------------------------------------|---------------------------------------------|
| allgemeiner Teil  | 149                                  | 66                               | 83                                    | 55,7                                        |
| Klassenlehrerteil | 86                                   | 45                               | 41                                    | 47,7                                        |
| Deutschlehrerteil | 75                                   | 39                               | 36                                    | 48,0                                        |

\*) Administriert wurden die Fragebögen in kombinierter Form. Mehrfachnennungen waren möglich, wenn z. B. mehrere Klassen unterrichtet wurden.

#### **Teilnahme der Schulleitungen**

In jeder der 31 Schulen wurde ein Schulleiterfragebogen ausgegeben. 22 Schulleiter nahmen an der Befragung teil. Die Teilnahmequote betrug somit 71,0 % und lag damit über den Quoten der Lehrer. In Tabelle 20 sind die Teilnahmequoten nach Schulform aufgeschlüsselt.

| <b>Schulform</b>                   | Gesamt<br>(absolut) | nicht teil-<br>genommen<br>(absolut) | teilgenom-<br>men<br>(absolut) | Teilnahme-<br>quote<br>(in %) |
|------------------------------------|---------------------|--------------------------------------|--------------------------------|-------------------------------|
| Grundschule                        |                     |                                      | 5                              | 71,4                          |
| Hauptschule                        | 10                  | 4                                    | 6                              | 60,0                          |
| Schule mit mehreren Bildungsgängen | 3                   | 0                                    | 3                              | 100,0                         |
| Realschule                         | 3                   |                                      | $\overline{\mathbf{c}}$        | 66,7                          |
| Gesamtschule                       | 5                   | 2                                    | 3                              | 60,0                          |
| Gymnasium                          | 3                   | 0                                    | 3                              | 100,0                         |
| Gesamt                             | 31                  | 9                                    | 22                             | 71,0                          |

**Tabelle 20: Schulleiterteilnahmequoten nach Schulform** 

# **6 Datenaufbereitung und Datenlieferung**

Die Daten wurden im Erhebungsinstitut scannergestützt erfasst, aufbereitet und im STATA-Format an das NEPS-Datenzentrum übergeben. Variablen und Variablennamen, Werte und Wertebereiche wurden dabei durch Codebücher definiert, die von der Erhebungskoordination in Bamberg zur Verfügung gestellt worden waren. Für jedes Instrument wurde ein getrennter Datensatz angefertigt. Zusätzlich zu den Erhebungsdatensätzen wurde ein sogenannter Trackingdatensatz erstellt, in dem alle Schüler mit Schüler-, Schul- und Klassenidentifikationsnummer, ihrem Teilnahmestatus, Testheftzuweisungen und grundlegenden demografischen Merkmalen, wie z. B. Geschlecht und Alter, hinterlegt sind.

# **Anhang**

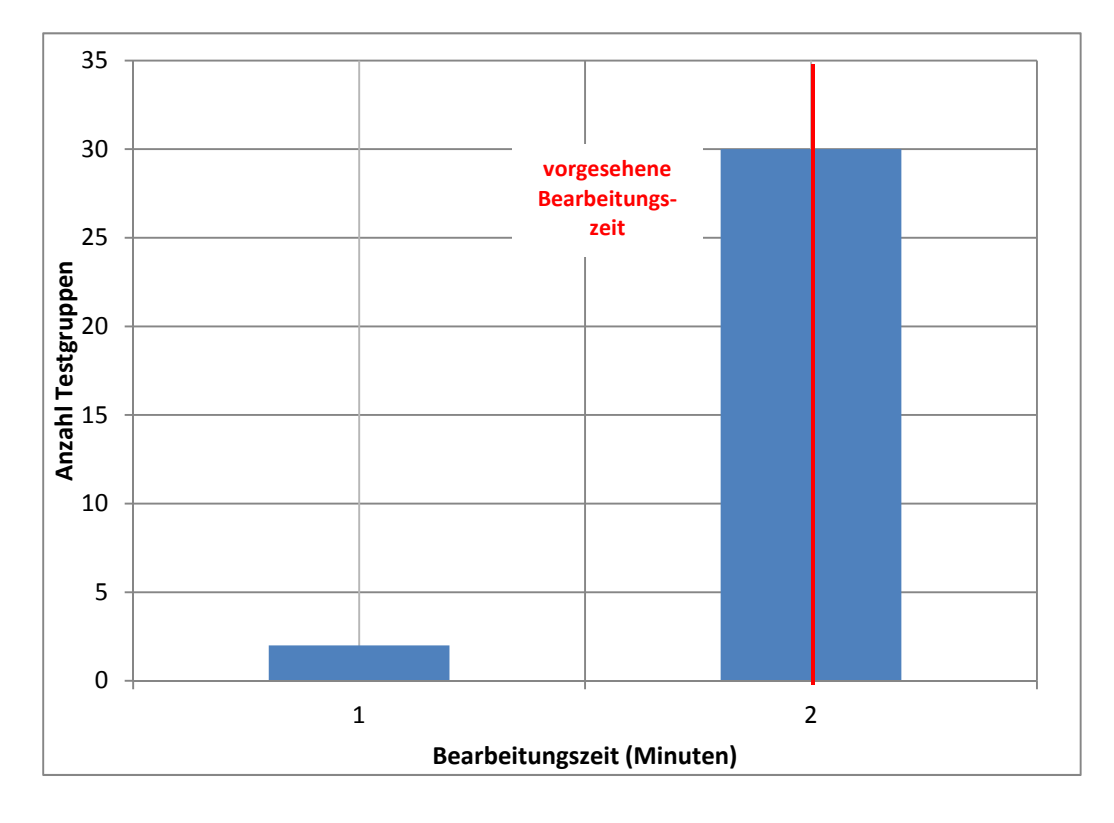

**Abbildung 1: Bearbeitungszeiten laut Testsitzungsprotokoll – Testheft 1, Teil 1 Lesegeschwindigkeit (n = 30 Testgruppen)** 

**Abbildung 2: Bearbeitungszeiten laut Testsitzungsprotokoll – Testheft 1, Teil 2 Lesen/Mathematik rotiert (n = 31 Testgruppen)** 

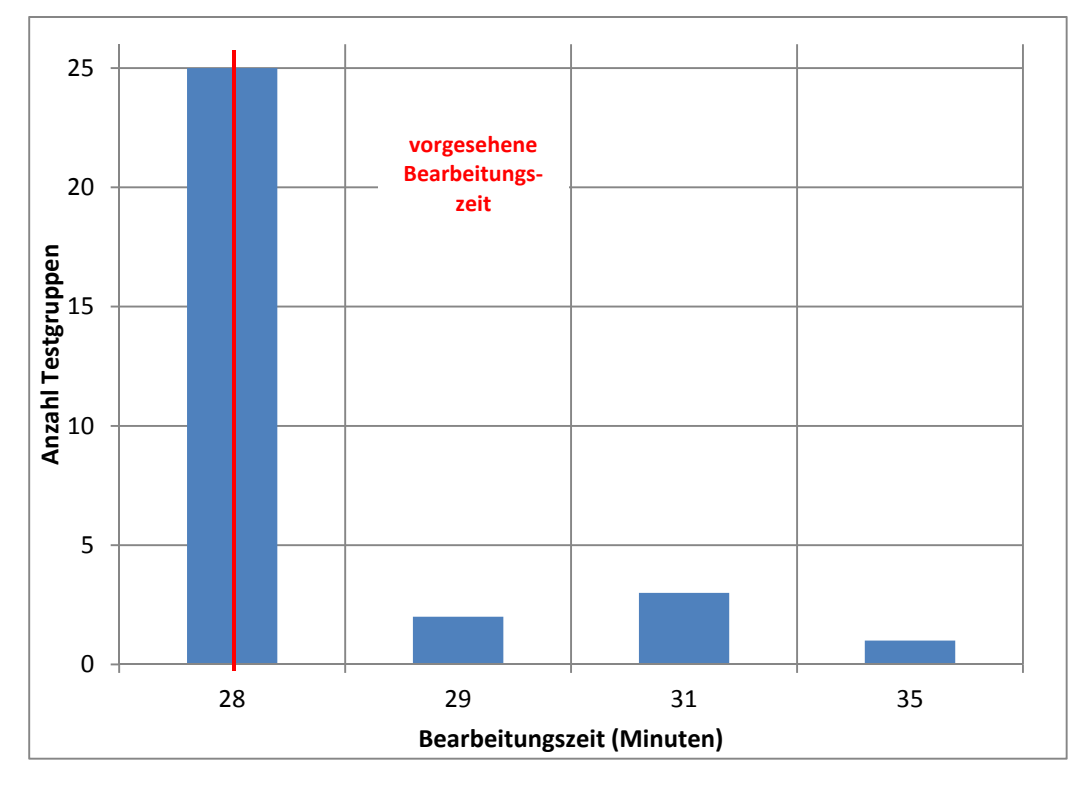

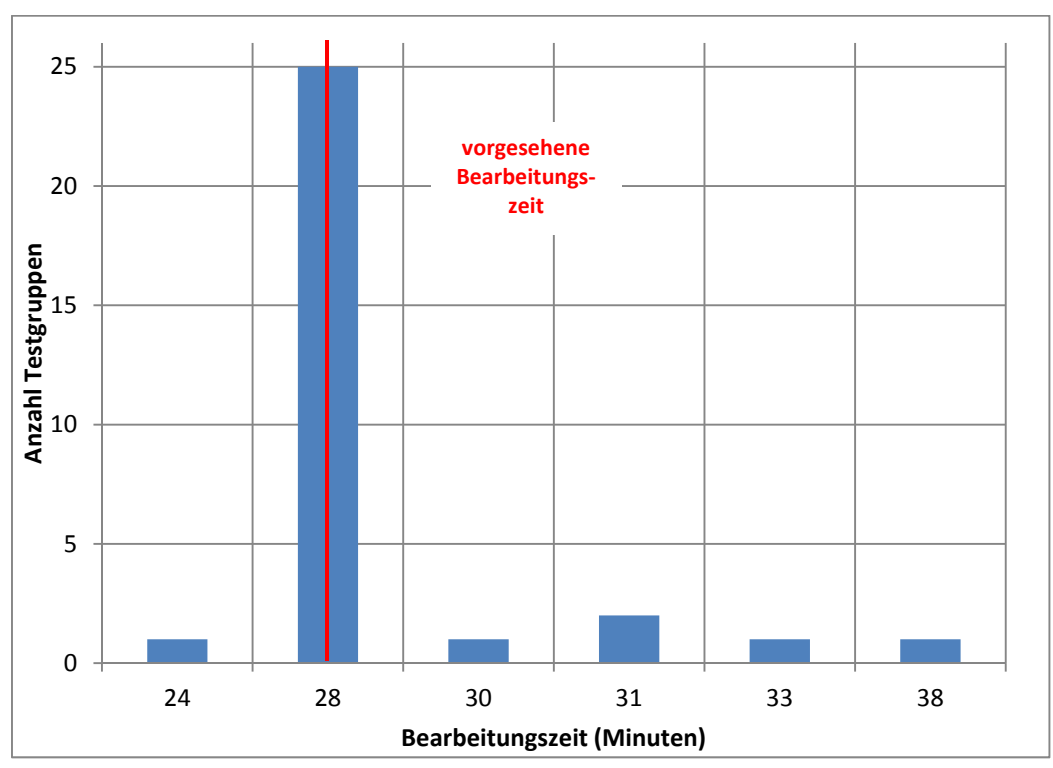

#### **Abbildung 3: Bearbeitungszeiten laut Testsitzungsprotokoll – Testheft 1, Teil 3 Lesen/Mathematik rotiert (n = 31 Testgruppen)**

**Abbildung 4: Bearbeitungszeiten laut Testsitzungsprotokoll – Testheft 2, Teil 4 Wahrnehmungsgeschwindigkeit, NEPS-BZT (n = 29 Testgruppen)** 

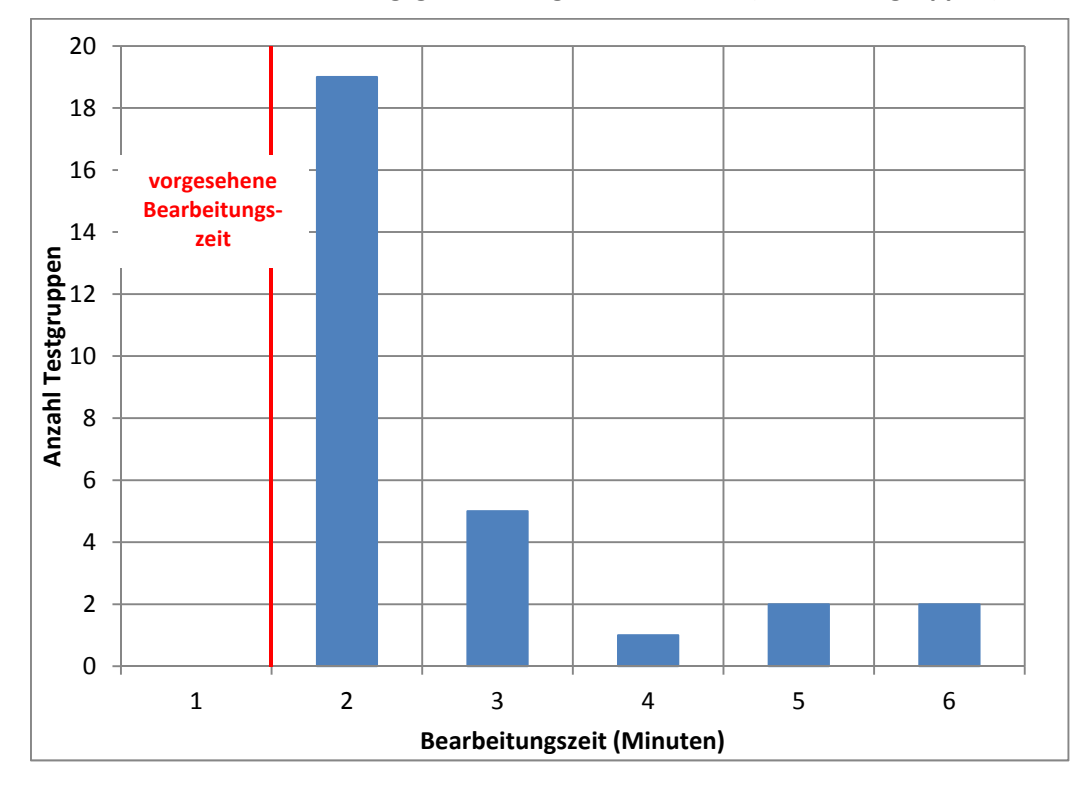

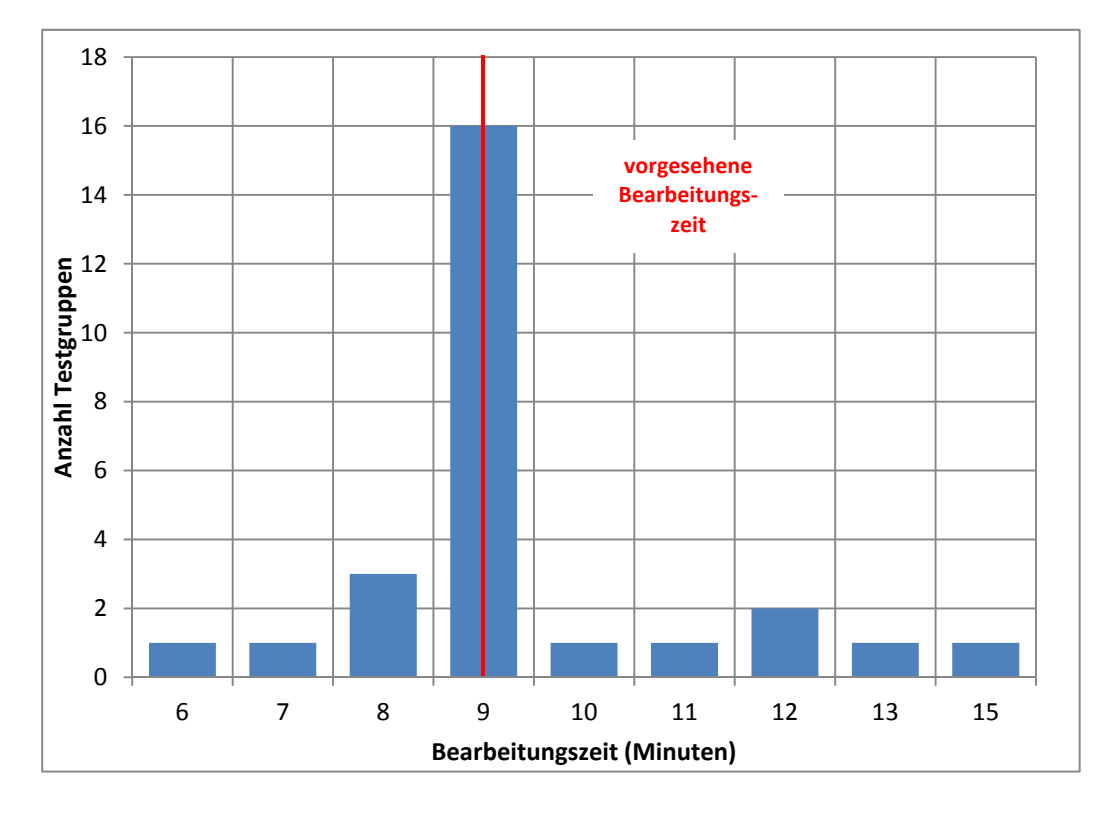

**Abbildung 5: Bearbeitungszeiten laut Testsitzungsprotokoll – Testheft 2, Teil 5 Schlussfolgerndes Denken, NEPS-MAT (n = 27 Testgruppen)** 

**Abbildung 6: Bearbeitungszeiten laut Testsitzungsprotokoll – Testheft 2, Teil 6 Rechtschreiben (n = 29 Testgruppen)** 

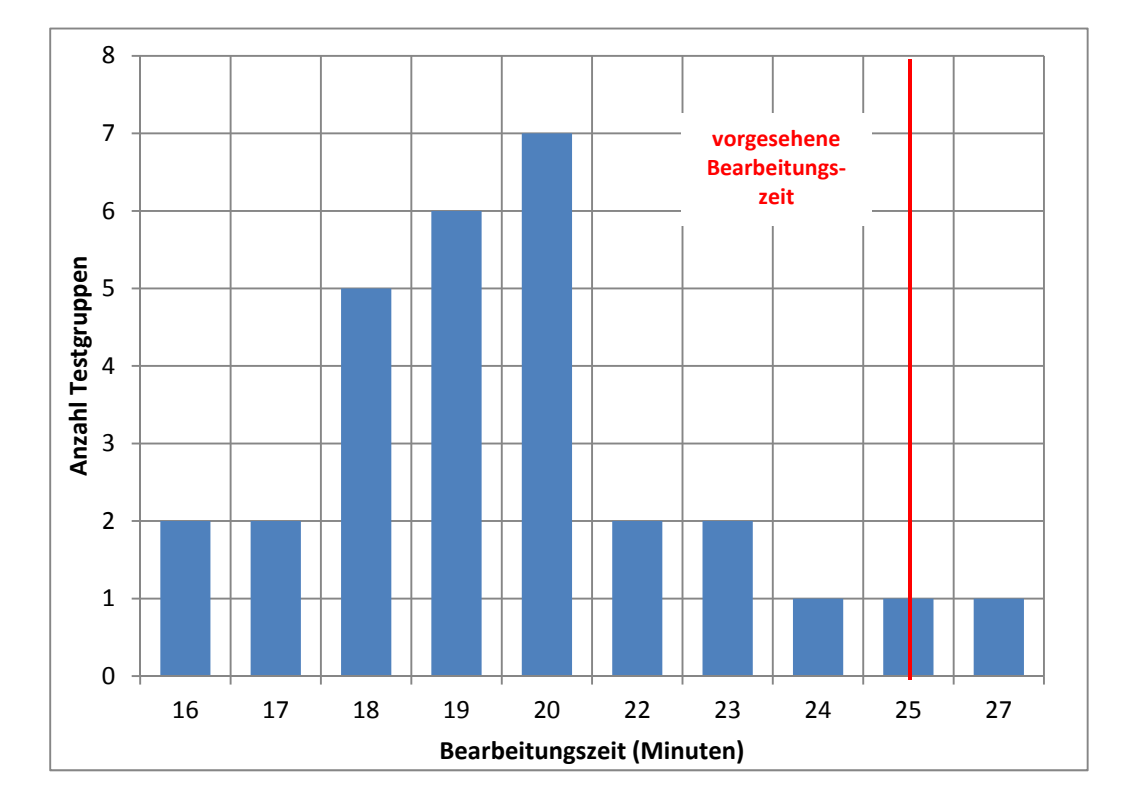

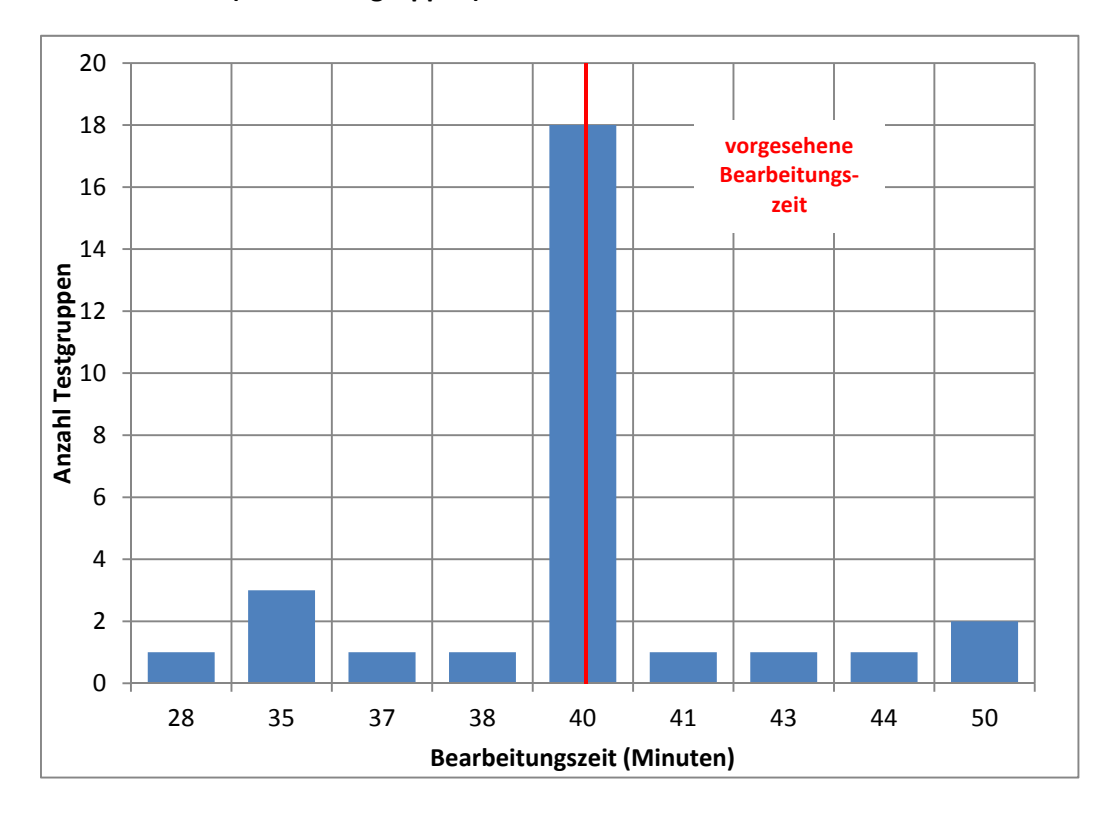

**Abbildung 7: Bearbeitungszeiten laut Testsitzungsprotokoll – Schülerfragebogen (n = 29 Testgruppen)**